# МИНИСТЕРСТВО НАУКИ И ВЫСШЕГО ОБРАЗОВАНИЯ РОССИЙСКОЙ ФЕДЕРАЦИИ

Федеральное государственное автономное образовательное учреждение высшего образования "Казанский (Приволжский) федеральный университет" Набережночелнинский институт (филиал)

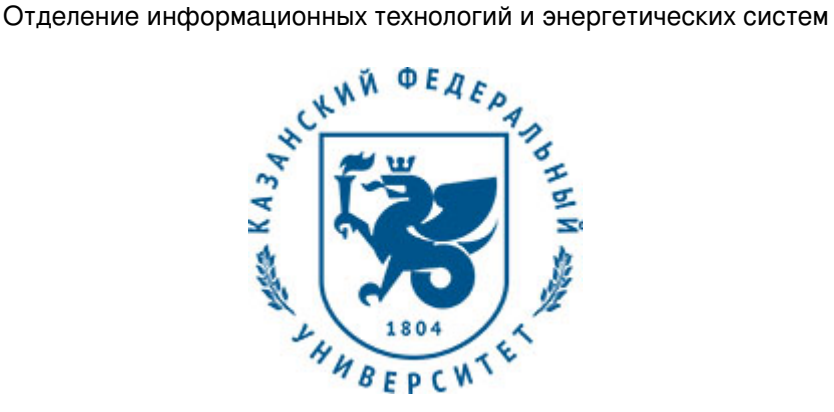

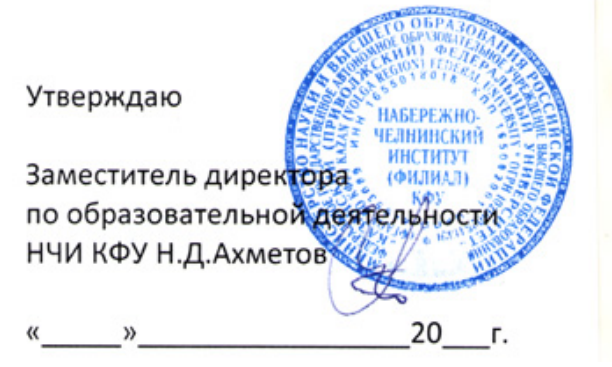

*подписано электронно-цифровой подписью*

# **Программа дисциплины**

Информатика и информационные технологии

Направление подготовки: 27.03.04 - Управление в технических системах Профиль подготовки: Управление мобильными объектами Квалификация выпускника: бакалавр Форма обучения: очное Язык обучения: русский Год начала обучения по образовательной программе: 2020

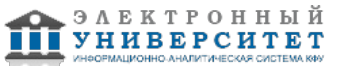

# **Содержание**

1. Перечень планируемых результатов обучения по дисциплинe (модулю), соотнесенных с планируемыми результатами освоения ОПОП ВО

2. Место дисциплины (модуля) в структуре ОПОП ВО

3. Объем дисциплины (модуля) в зачетных единицах с указанием количества часов, выделенных на контактную работу обучающихся с преподавателем (по видам учебных занятий) и на самостоятельную работу обучающихся

4. Содержание дисциплины (модуля), структурированное по темам (разделам) с указанием отведенного на них количества академических часов и видов учебных занятий

4.1. Структура и тематический план контактной и самостоятельной работы по дисциплинe (модулю)

4.2. Содержание дисциплины (модуля)

5. Перечень учебно-методического обеспечения для самостоятельной работы обучающихся по дисциплинe (модулю)

6. Фонд оценочных средств по дисциплинe (модулю)

6.1. Перечень компетенций с указанием этапов их формирования в процессе освоения образовательной программы и форм контроля их освоения

6.2. Описание показателей и критериев оценивания компетенций на различных этапах их формирования, описание шкал оценивания

6.3. Типовые контрольные задания или иные материалы, необходимые для оценки знаний, умений, навыков и (или) опыта деятельности, характеризующих этапы формирования компетенций в процессе освоения образовательной программы

6.4. Методические материалы, определяющие процедуры оценивания знаний, умений, навыков и (или) опыта деятельности, характеризующих этапы формирования компетенций

7. Перечень литературы, необходимой для освоения дисциплины (модуля)

8. Перечень ресурсов информационно-телекоммуникационной сети "Интернет", необходимых для освоения дисциплины (модуля)

9. Методические указания для обучающихся по освоению дисциплины (модуля)

10. Перечень информационных технологий, используемых при осуществлении образовательного процесса по дисциплинe (модулю), включая перечень программного обеспечения и информационных справочных систем (при необходимости)

11. Описание материально-технической базы, необходимой для осуществления образовательного процесса по дисциплинe (модулю)

12. Средства адаптации преподавания дисциплины (модуля) к потребностям обучающихся инвалидов и лиц с ограниченными возможностями здоровья

13. Приложение №1. Фонд оценочных средств

14. Приложение №2. Перечень литературы, необходимой для освоения дисциплины (модуля)

15. Приложение №3. Перечень информационных технологий, используемых для освоения дисциплины (модуля), включая перечень программного обеспечения и информационных справочных систем

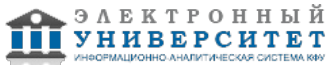

Программу дисциплины разработал(а)(и) доцент, к.н. (доцент) Шабаев А.А. (Кафедра автоматизации и управления, Отделение информационных технологий и энергетических систем), shabaev.alexandr@gmail.com

# **1. Перечень планируемых результатов обучения по дисциплине (модулю), соотнесенных с планируемыми результатами освоения ОПОП ВО**

Обучающийся, освоивший дисциплину (модуль), должен обладать следующими компетенциями:

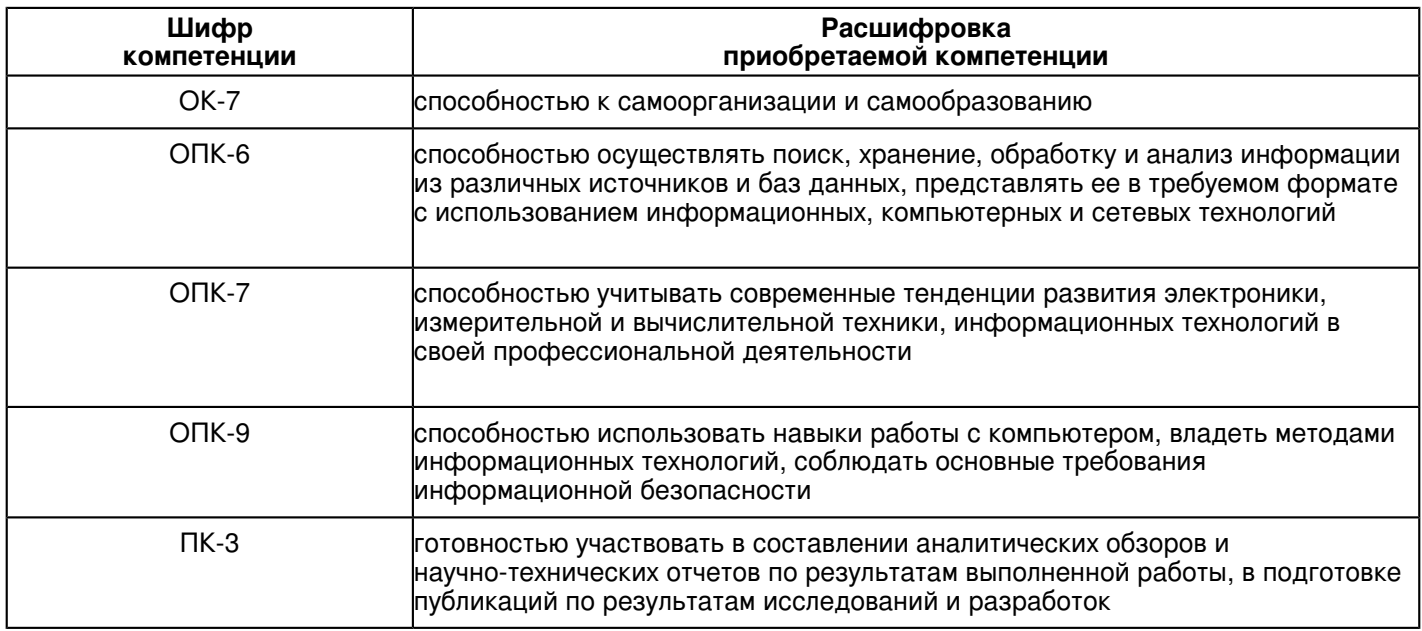

Обучающийся, освоивший дисциплину (модуль):

Должен знать:

Методы поиска новой информации с использованием компьютерных технологий

Методы представления результатов поиска информации

Направления развития информационных технологий

Основные принципы компьютерной безопасности

Требования к оформлению технических отчетов

Должен уметь:

Пользоваться вновь найденной информацией.

Проводить поиск информации по заданной тематике.

использовать современные информационные технологии в профессиональной деятельности;

соблюдать основные требования информационной безопасности;

создавать различные типы документов с применением стандартного программного обеспечения.

Должен владеть:

понятийно-терминологическим аппаратом информатики;

основными навыками соблюдения требований информационной безопасности;

навыками работы с основными прикладными программами.

Навыками оценки современных направлений развития компьютерной техники.

Навыками поиска информации

Должен демонстрировать способность и готовность:

# **2. Место дисциплины (модуля) в структуре ОПОП ВО**

Данная дисциплина (модуль) включена в раздел "Б1.Б.10 Дисциплины (модули)" основной профессиональной образовательной программы 27.03.04 "Управление в технических системах (Управление мобильными объектами)" и относится к базовой (общепрофессиональной) части.

Осваивается на 1 курсе в 1, 2 семестрах.

#### **3. Объем дисциплины (модуля) в зачетных единицах с указанием количества часов, выделенных на контактную работу обучающихся с преподавателем (по видам учебных занятий) и на самостоятельную работу обучающихся**

Общая трудоемкость дисциплины составляет 8 зачетных(ые) единиц(ы) на 288 часа(ов).

Контактная работа - 90 часа(ов), в том числе лекции - 36 часа(ов), практические занятия - 0 часа(ов), лабораторные работы - 54 часа(ов), контроль самостоятельной работы - 0 часа(ов).

Самостоятельная работа - 126 часа(ов).

Контроль (зачёт / экзамен) - 72 часа(ов).

Форма промежуточного контроля дисциплины: экзамен в 1 семестре; экзамен во 2 семестре.

# **4. Содержание дисциплины (модуля), структурированное по темам (разделам) с указанием отведенного на них количества академических часов и видов учебных занятий**

# **4.1 Структура и тематический план контактной и самостоятельной работы по дисциплинe (модулю)**

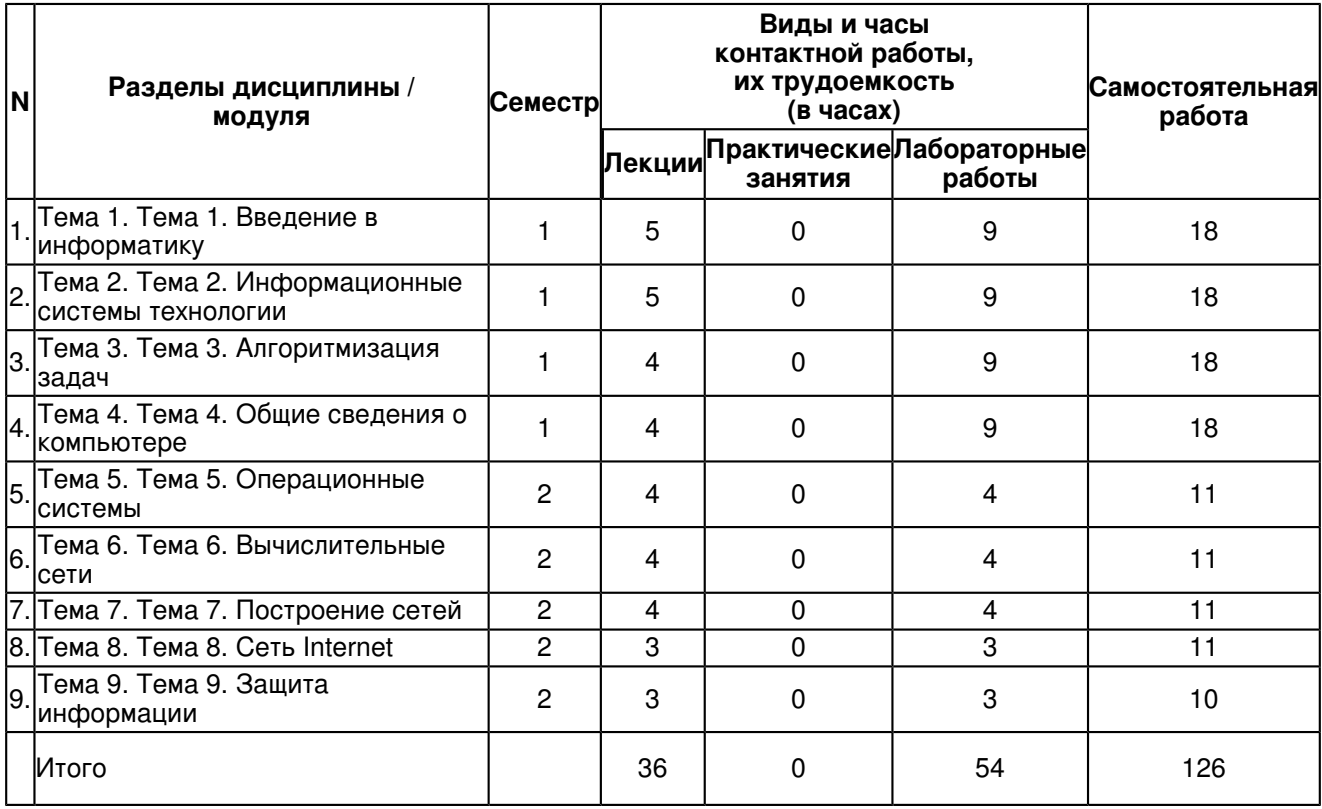

# **4.2 Содержание дисциплины (модуля)**

# **Тема 1. Тема 1. Введение в информатику**

Понятие информатики и информации. Составляющие понятия "информатика". Научные направления, связанные с информатикой. Прикладная информатика. Информатика как бизнес - сфера. Понятия теории информации. Основные информационные революции. Свойства информации. Варианты классификации информации: по форме представления, по области возникновения, по способу передачи и восприятия, по общественному назначению, по способам кодирования. Количество информации. Формула для определения количества информации. Формула Хартли. Системы счисления. Непозиционные системы счисления. Позиционные системы. счисления, Характеристики основных типов данных, Кодирование целых чисел, Кодирование вещественных

чисел, Кодовые таблицы, Кодирование графической информации

# **Тема 2. Тема 2. Информационные системы технологии**

Характеристика информационных систем. Состав ИС. Виды структур ИС. Виды архитектур ИС. Классификация информационных систем: классификация по архитектуре, по степени автоматизации, по характеру обработки данных, по охвату задач. Создание информационной системы. Формирование требований к ИС. Разработка концепции ИС. Техническое задание. Эскизный проект.Технический проект. Рабочая документация. Ввод в действие. Сопровождение ИС. Информационные технологии. Информационные процессы взаимодействия объектов материального мира. Черты современных ИТ. Классы информационных технологий.

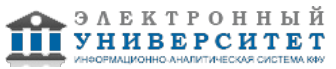

# **Тема 3. Тема 3. Алгоритмизация задач**

Основные понятия алгебры логики. Основные логические операции. Понятие алгоритма. Происхождение термина "алгоритм". Формализация понятия алгоритма, теория алгоритмов. Вычислительный алгоритм. Формы представления алгоритма, запись алгоритма, представление алгоритма в форме блок - схемы, представление

алгоритма в форме псевдокода. Базовые структуры алгоритмов. Алгоритм линейной структуры, разветвляющейся структуры, ветвление "если - то - иначе", "выбор". Алгоритм циклической структуры. Алгоритмические языки, технологии трансляции программы. Интегрированные системы программирования. Процедурное программирование, непроцедурное (декларативное) программирование. Функциональные языки, логические языки, объектно - ориентированные языки высокого уровня. Основные технологии программирования. Модульное программирование, нисходящее программирование, восходящее

программирование, структурное программирование, объектно - ориентированное программирование. Этапы решения задач на компьютере

#### **Тема 4. Тема 4. Общие сведения о компьютере**

Этапы развития вычислительной техники:механический этап, электромеханический этап, электронный этап. Классификация ЭВМ по элементной базе, принципы работы ЭВМ, внутренняя память, внешняя память, процессор, материнская плата, системный блок, устройства ввода, устройства вывода. Программное обеспечение ЭВМ, системное ПО, операционные системы, операционные оболочки, драйверы, утилиты. Инструментальное ПО. Прикладное ПО. Интегрированные пакеты программ. Файловая структура, свойства и атрибуты файла, расширения файлов, маска имени файла.

# **Тема 5. Тема 5. Операционные системы**

Уровни компьютерных систем. Физические устройства. Микроархитектурный уровень. Система передачи данных. Операционная система. Системные программы. Прикладные программы. Операционная система и ее функции. Классификация ресурсов ОС. Особенности алгоритмов управления ресурсами. Поддержка многозадачности.

Поддержка многопользовательского режима. Многопроцессорная обработка. Особенности аппаратных платформ. Операционные системы для персональных компьютеров. Сетевые ОС. Операционные системы для мэйнфреймов. Операционные системы кластеров. Операционные системы для мобильных устройств. Windows Mobile. Android. iOS. Особенности областей использования. Системы пакетной обработки. Системы разделения времени. Системы реального времени. Особенности методов построения ОС. Способы построения ядра системы. Подсистема управления процессами. Понятия процесса и потока. Распараллеливание вычислений.

Многопоточная обработка. Создание процесса. Алгоритмы планирования процессов. Квантование процесса. Приоритет процесса. Вытесняющие и не вытесняющие алгоритмы. Управление памятью. Методы управления памятью. Виртуальная память.Уровни компьютерных систем. Физические устройства. Микроархитектурный уровень. Система передачи данных. Операционная система. Системные программы. Прикладные программы. Операционная система и ее функции. Классификация ресурсов ОС. Особенности алгоритмов управления ресурсами. Поддержка многозадачности. Поддержка многопользовательского режима. Многопроцессорная обработка. Особенности аппаратных платформ. Операционные системы для персональных компьютеров. Сетевые ОС. Операционные системы для

мэйнфреймов. Операционные системы кластеров. Операционные системы для мобильных устройств. Windows Mobile. Android. iOS. Особенности областей использования. Системы пакетной обработки. Системы разделения времени. Системы реального времени. Особенности методов построения ОС. Способы построения ядра

системы. Подсистема управления процессами. Понятия процесса и потока. Распараллеливание вычислений. Многопоточная обработка. Создание процесса. Алгоритмы планирования процессов. Квантование процесса. Приоритет процесса. Вытесняющие и не вытесняющие алгоритмы. Управление памятью. Методы управления памятью. Виртуальная память

# **Тема 6. Тема 6. Вычислительные сети**

Компьютерная вычислительная сеть. Основные понятия вычислительных сетей. Основные элементы компьютерной сети. Возможности сетей. Система передачи данных. Протоколы сетей. Методы передачи информации. Скорость передачи данных по каналу связи. Максимальная скорость передачи. Основные параметры сетей. Семиуровневая модель OSI. Функции уровней модели OSI. Включение промежуточных устройств. Концентратор (Hub). Коммутатор (Switch). Мост (Bridge). Маршрутизатор (Router). Шлюз (Gateway). Методы контроля ошибок. Типы сетей. Стандарты реализованных сетей. Сеть Ethernet (Стандарт IEEE 802.3). Пропускная способность канала. Метод доступа CSMA / CD. Управляемые концентраторы (класс I).

# **Тема 7. Тема 7. Построение сетей**

Топология сети. Выбор топологии сети. Базовые топологии. Функции моста Ethernet. Gigabit Ethernet (стандарт IEEE 802.3 z). 10 Gigabit Ethernet (IEEE 802.3 ае и IEEE 802.3 an). Предельный размер области коллизий Ethernet (10 Мбит / с). Методы решения проблем Ethernet. Типы кабелей. Стандарты на кабели. Причины перехода на оптоволоконный кабель. Сеть FDDI (стандарт ISO 9314). Сеть 100 VG - AnyLAN (IEEE 802.12). Беспроводные сети. Сеть Wi - Fi. Передача данных в беспроводной сети WLAN. Недостатки сети Wi - Fi. Облачные вычисления. Частное облако. Публичное облако. Гибридное облако. Общественное облако.

#### **Тема 8. Тема 8. Сеть Internet**

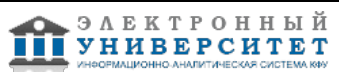

Архитектура глобальной сети. Характеристика глобальной сети. Сети Х.25. Структура Интернета. Адресация в сети Internet. Служба доменных имен DNS. Иерархическая структура системы имен доменов. Сетевые протоколы. Сервисы Internet. Браузеры. Поисковые системы Интернет. Мобильные телекоммуникации. Мобильные системы. Беспроводная сеть связи GSM. Геолокационные сервисы. Основные способы геолокации. Географическая геолокация. Социальная геолокация.

#### **Тема 9. Тема 9. Защита информации**

Общие сведения о защите информации. Защита ПК от несанкционированного доступа. Опознавание (аутентификация) пользователей и используемых компонентов. Распознавание по простому паролю. Опознавание в диалоговом режиме. Опознавание по индивидуальным особенностям и физиологическим характеристикам. Опознавание по радиокодовым устройствам. Опознавание по специальным идентификационным карточкам. Средства опознавания компонентов обработки данных. Опознавание с помощью блоков - приставок. Программное опознавание по процедуре "запрос - ответ". Опознавание по контрольной сумме. Цели защиты информации в сетях ЭВМ. Задачи защиты в сетях передачи данных. Защита информации в вычислительных сетях. Понятие сервисов безопасности. Идентификация / аутентификация. Разграничение доступа. Протоколирование / аудит. Экранирование. Туннелирование. Шифрование. Контроль целостности. Контроль защищенности. Обнаружение отказов и оперативное восстановление. Управление. Сервисы безопасности в архитектуре информационных систем. Защитные меры для обеспечения доступности.

Симметричное и асимметричное шифрование. Алгоритм замены или подстановки. Алгоритмы перестановки. Алгоритм гаммирования. Алгоритмы. основанные на сложных математических преобразованиях исходного текста по некоторой формуле. Схема симметричного шифрования. Схема шифрования с открытым ключом.

#### **5. Перечень учебно-методического обеспечения для самостоятельной работы обучающихся по дисциплинe (модулю)**

Самостоятельная работа обучающихся выполняется по заданию и при методическом руководстве преподавателя, но без его непосредственного участия. Самостоятельная работа подразделяется на самостоятельную работу на аудиторных занятиях и на внеаудиторную самостоятельную работу. Самостоятельная работа обучающихся включает как полностью самостоятельное освоение отдельных тем (разделов) дисциплины, так и проработку тем (разделов), осваиваемых во время аудиторной работы. Во время самостоятельной работы обучающиеся читают и конспектируют учебную, научную и справочную литературу, выполняют задания, направленные на закрепление знаний и отработку умений и навыков, готовятся к текущему и промежуточному контролю по дисциплине.

Организация самостоятельной работы обучающихся регламентируется нормативными документами, учебно-методической литературой и электронными образовательными ресурсами, включая:

Порядок организации и осуществления образовательной деятельности по образовательным программам высшего образования - программам бакалавриата, программам специалитета, программам магистратуры (утвержден приказом Министерства образования и науки Российской Федерации от 5 апреля 2017 года №301)

Письмо Министерства образования Российской Федерации №14-55-996ин/15 от 27 ноября 2002 г. "Об активизации самостоятельной работы студентов высших учебных заведений"

Устав федерального государственного автономного образовательного учреждения "Казанский (Приволжский) федеральный университет"

Правила внутреннего распорядка федерального государственного автономного образовательного учреждения высшего профессионального образования "Казанский (Приволжский) федеральный университет"

Локальные нормативные акты Казанского (Приволжского) федерального университета

- - -

# **6. Фонд оценочных средств по дисциплинe (модулю)**

#### **6.1 Перечень компетенций с указанием этапов их формирования в процессе освоения образовательной программы и форм контроля их освоения**

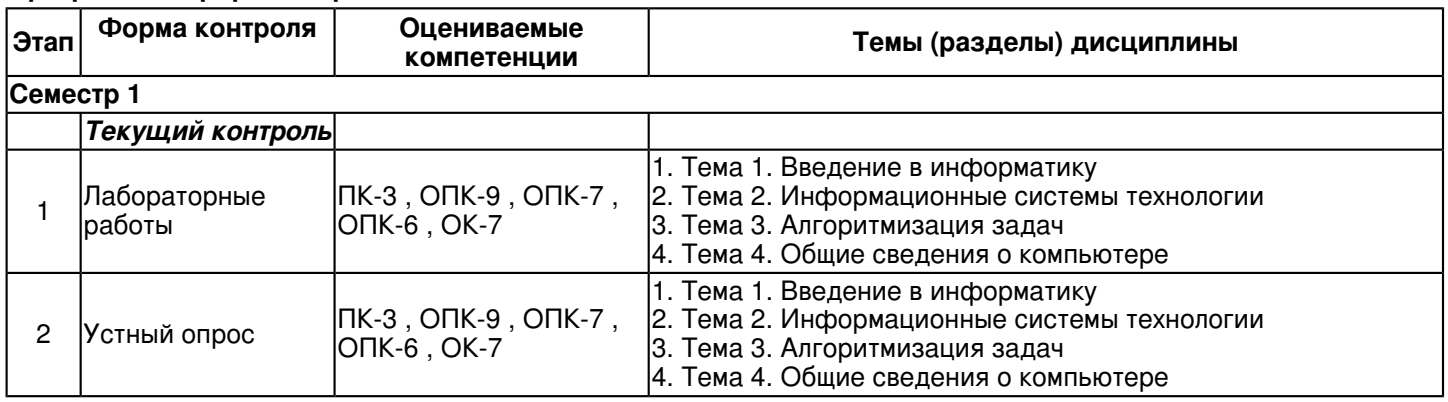

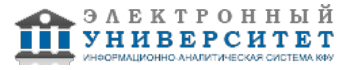

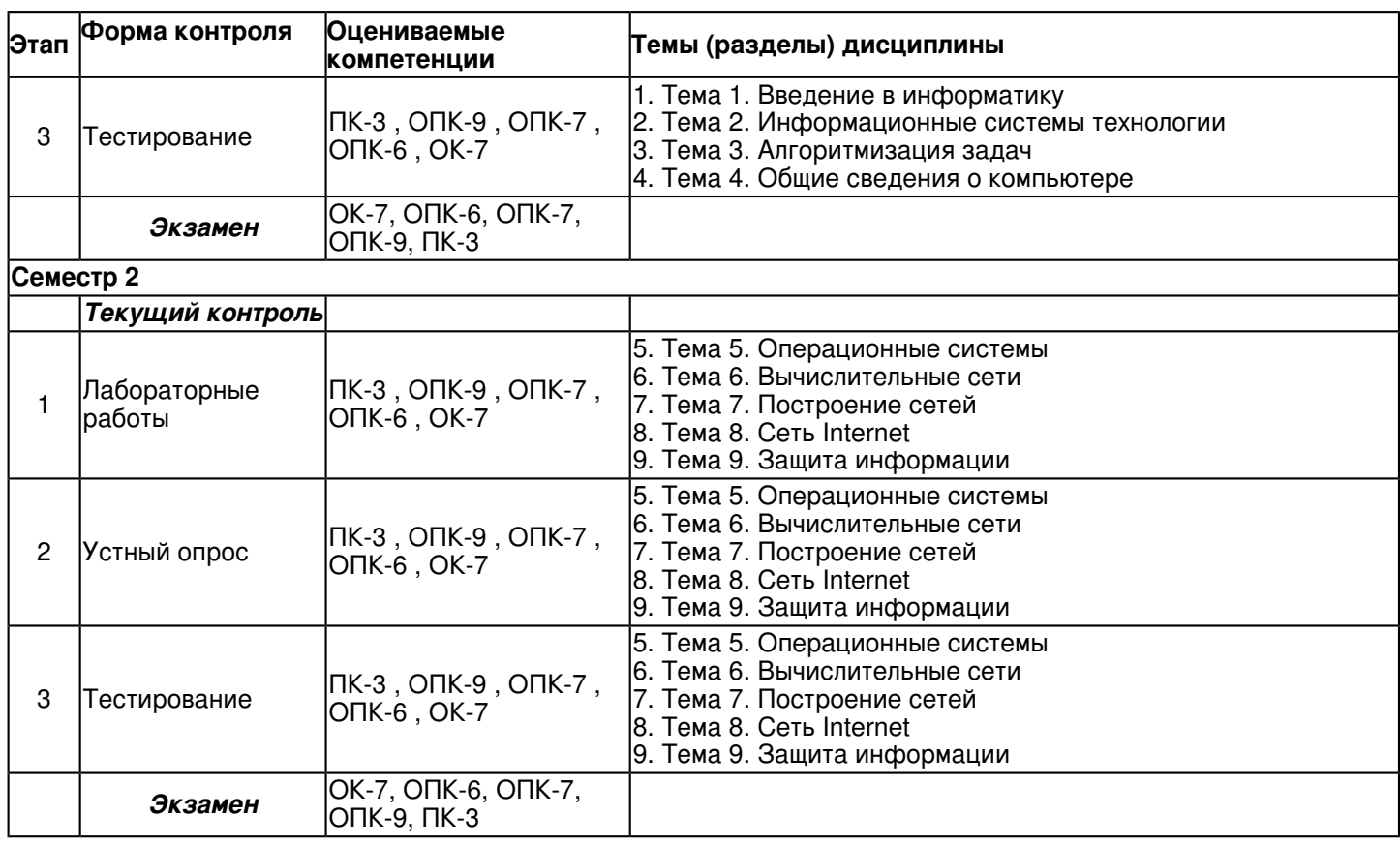

# **6.2 Описание показателей и критериев оценивания компетенций на различных этапах их формирования, описание шкал оценивания**

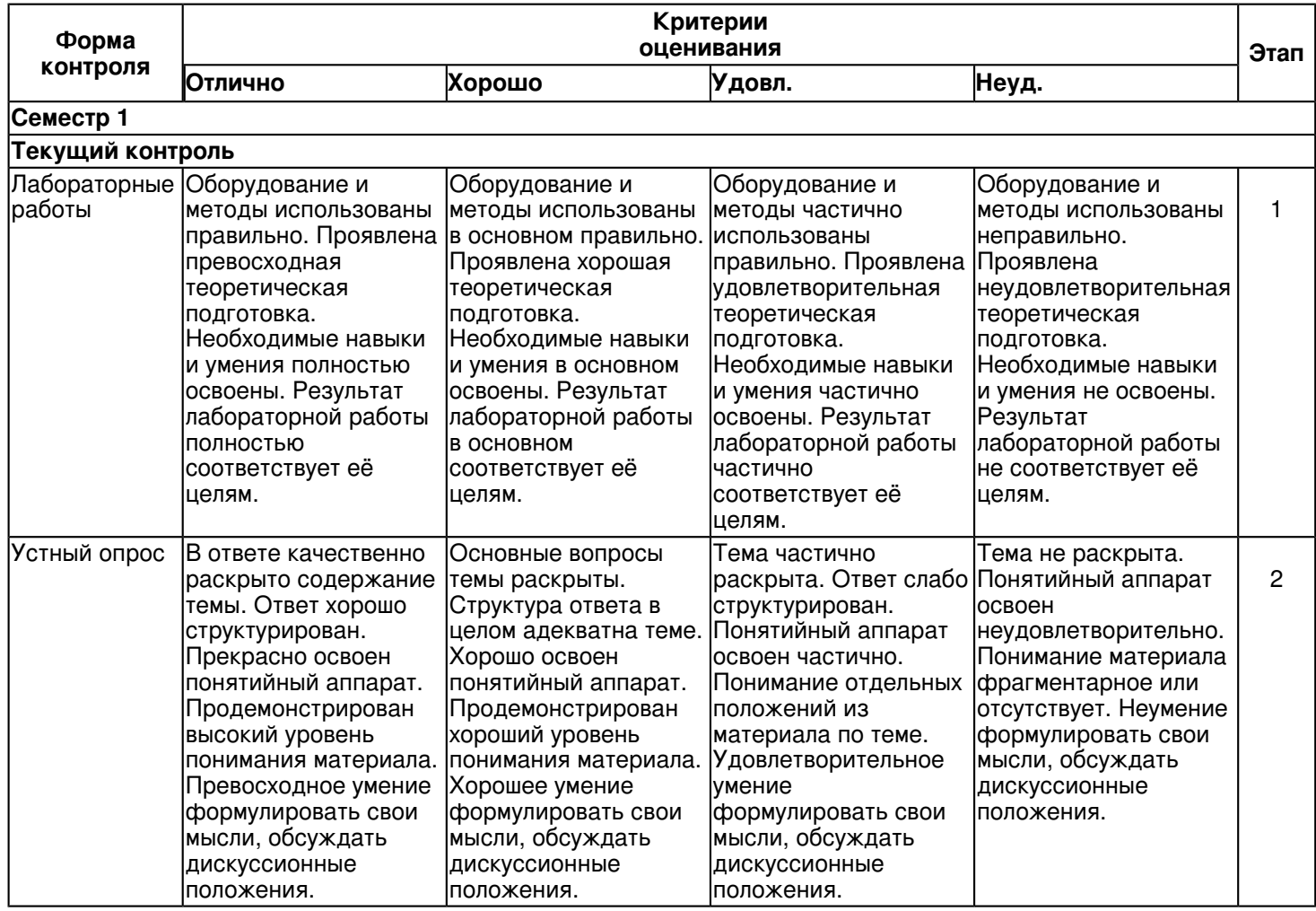

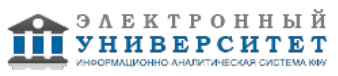

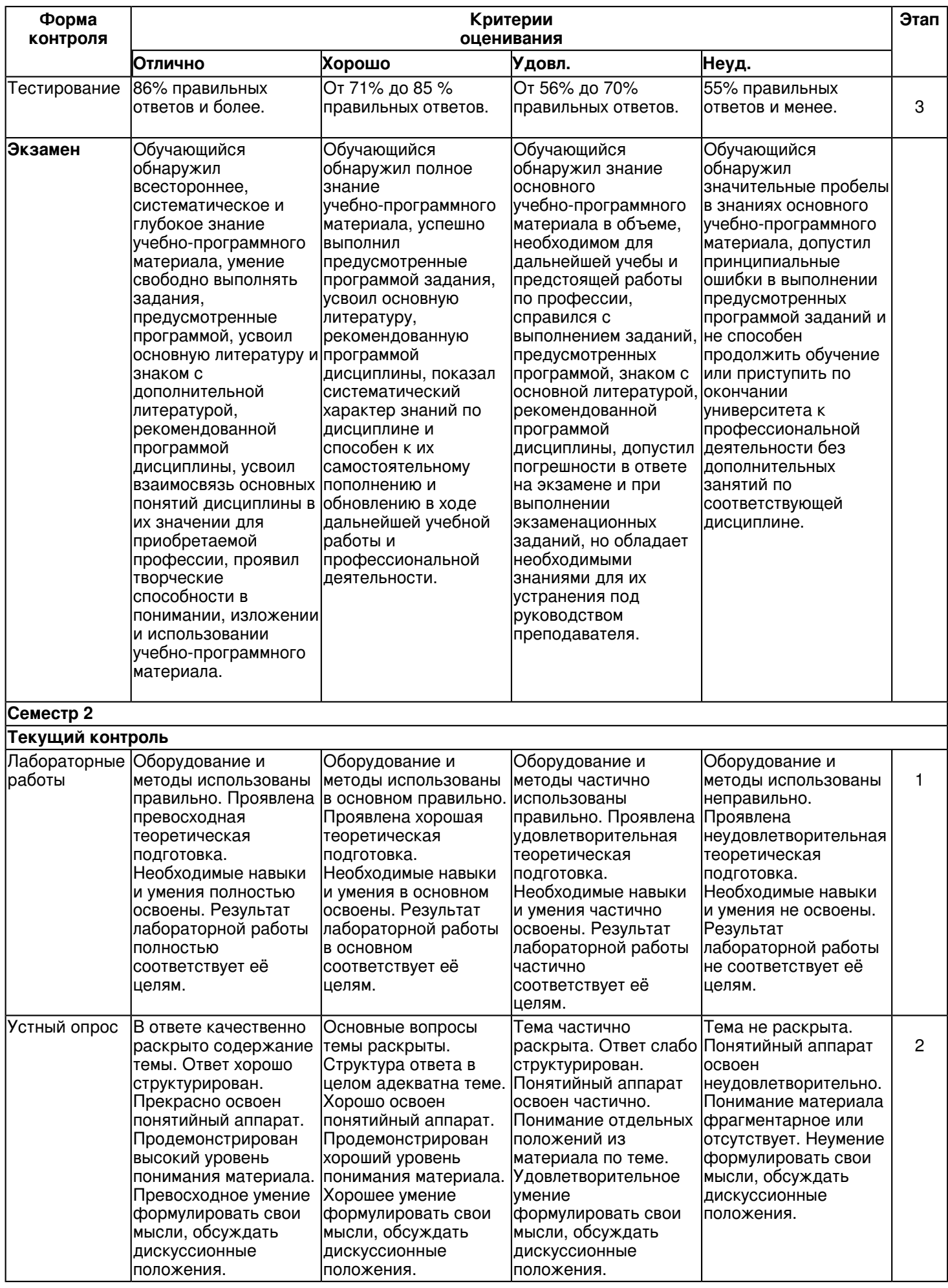

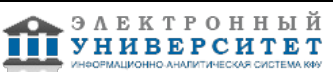

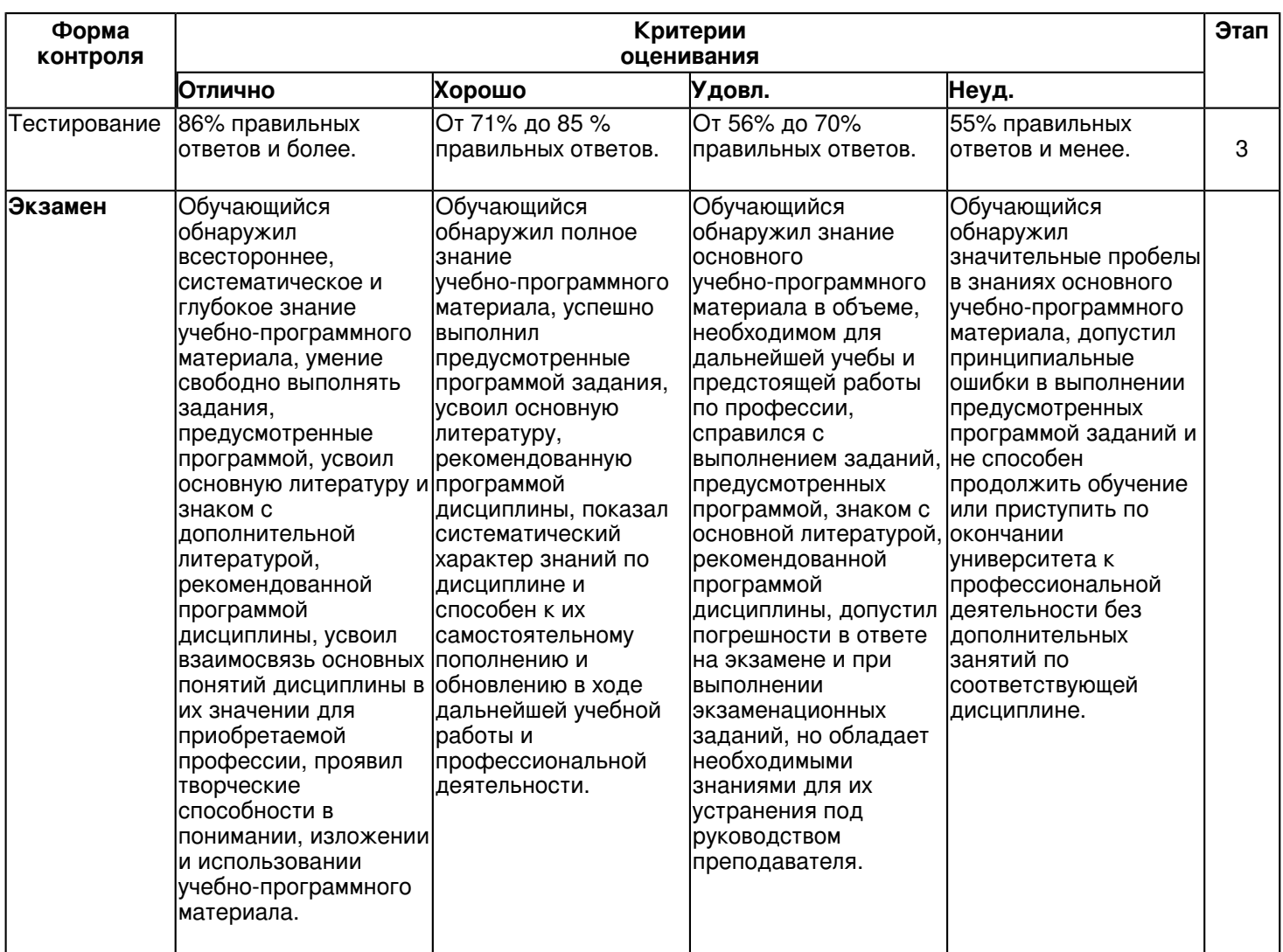

#### **6.3 Типовые контрольные задания или иные материалы, необходимые для оценки знаний, умений, навыков и (или) опыта деятельности, характеризующих этапы формирования компетенций в процессе освоения образовательной программы**

#### **Семестр 1**

#### **Текущий контроль**

# **1. Лабораторные работы**

Темы 1, 2, 3, 4

Интерфейс Microsoft Word. Общая информация. Лента. Вкладки. Элементы управления. Вкладка (меню) "Файл". Панель быстрого доступа. Мини-панели инструментов

Работа с файлами. О файлах Microsoft Office Word. Окна для работы с файловой системой в Word. Открытие файлов. Создание документов. Сохранение файлов. Преобразование файлов предыдущих версий Word. Закрытие файлов.

Работа с документом. Просмотр документа. Перемещение по документу. Выделение фрагментов документа. Отмена и возврат действий

Создание текста. Ввод текста в документ. Использование автозамены при вводе текста. Вставка специальных символов. Вставка даты и времени. Использование стандартных блоков. Добавление титульной страницы. Добавление оглавления.

Редактирование документа. Работа с текстом. Перемещение и копирование фрагментов документа.Оформление текста. Шрифт.

Основные параметры. Дополнительные параметры. Анимация текста. Выделение цветом. Оформление буквицы. Оформление текста. Абзацы. О параметрах абзацев. Установка выравнивания абзацев. Установка отступов. Установка интервалов. Установка границ абзацев. Заливка абзацев. Настройка положения абзаца на странице. Оформление текста. Списки. О списках. Оформление нумерованных списков. Оформление маркированных списков. Оформление многоуровневых списков. Сортировка списков. Стили и темы. Использование стилей. Применение темы. Выделение фрагментов документа с одинаковым оформлением. Очистка форматирования Создание таблиц. Изменение таблицы. Работа с таблицами. Оформление таблицы. Оформление текста таблицы. Настройка полей ячеек. Сортировка таблиц. Вычисления в таблице. Размещение таблицы в документе. Преобразование таблицы в текст.

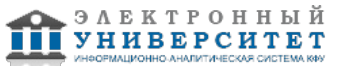

Графические возможности. О рисунках и других графических объектах. Вставка рисунков. Изменение положения рисунка в документе. Изменение рисунка. Настройка изображения рисунка. Оформление рисунка. Восстановление параметров рисунка.

Печать документа. Установка параметров страниц. Работа с колонтитулами. Нумерация страниц. Печать документов.

# 2. Устный опрос

Темы 1, 2, 3, 4

- 1. Составляющие понятия информатика
- 2. Основные информационные революции
- 3. Свойства информации
- 4. Варианты классификации информации
- 5. Формула для определения количества информации
- 6. Формула Хартли
- 7. Непозиционные системы счисления
- 8. Позиционные системы счисления
- 9. Кодирование целых чисел
- 10. Кодирование вещественных чисел
- 11. Кодовые таблицы
- 12. Состав ИС
- 13. Виды структур ИС
- 14. Виды архитектур ИС
- 15. Черты современных ИТ
- 16. Классы информационных технологий
- 17. Основные логические операции
- 18. Происхождение термина алгоритм?
- 19. Формализация понятия алгоритма, теория алгоритмов
- 20. Вычислительный алгоритм
- 21. Формы представления алгоритма
- 22. Представление алгоритма в форме блок схемы
- 23. Представление алгоритма в форме псевдокода
- 24. Алгоритм линейной структуры
- 25. Алгоритм разветвляющейся структуры
- 26. Ветвление ?если-то, иначе?
- 27. Ветвление, выбор
- 28. Алгоритм циклической структуры
- 29. Технологии трансляции программы
- 30. Интегрированные системы программирования
- 31. Процедурное программирование
- 32. Непроцедурное (декларативное) программирование
- 33. Функциональные языки
- 34. Логические языки
- 35. Объектно-ориентированные языки высокого уровня
- 36. Модульное программирование
- 37. Нисходящее программирование
- 38. Восходящее программирование
- 39. Структурное программирование
- 40. Объектно-ориентированное программирование
- 41. Этапы решения задач на компьютере
- 42. Классификация ЭВМ по элементной базе
- 43. Системное ПО
- 44. Инструментальное ПО
- 45. Прикладное ПО
- 46. Интегрированные пакеты программ
- 47. Свойства и атрибуты файла

# 3. Тестирование

- Темы 1, 2, 3, 4
- 1. Компьютер это?
- а. устройство для ввода данных и программирования
- b. устройство для работы с информацией любого вида
- с. электронное устройство, предназначенное для автоматизации обработки информации и вычислений
- d. устройство для компьютерных игр
- 2. Персональные компьютеры относятся ?
- a. к классу машин 2-го поколения
- b. к классу машин 3-го поколения
- c. к классу машин 4-го поколения
- d. к особому классу машин
- 3. Производительность компьютера определяется?
- a. производительностью процессора, типом монитора
- b. наличием "мыши", быстродействием и типом ОЗУ
- c. производительностью процессора, быстродействием и типом ОЗУ
- 4. Процессор выполняет ?
- a. генерацию импульсов
- b. постоянное хранение данных и программ их обработки
- c. представление данных в доступной человеческому восприятию форме
- d. обработку всех видов информации
- 5. Укажите составные части микропроцессора:
- a. устройство управления;
- b. арифметико-логическое устройство;
- c. основная память;
- d. микропроцессорная память;
- e. интерфейсная система микропроцессора;
- f. системная шина
- 6. Тактовая частота процессора это?
- a. число возможных обращений процессора к оперативной памяти в единицу времени
- b. число двоичных операций, совершаемых процессором в единицу времени
- c. число вырабатываемых за одну секунду импульсов, синхронизирующих работу узлов ПК
- 7. На материнской плате персонального компьютера устанавливается:
- a. центральный процессор
- b. слот расширения
- c. винчестер
- d. одна из шин компьютера
- 8. Назначение оперативной памяти компьютера:
- a. выполнение операций
- b. загрузка операционной системы
- c. хранение программ и данных во время сеанса работы
- d. хранения программ начальной загрузки компьютера и тестирования его узлов
- 9. Постоянное запоминающее устройство служит для:
- a. хранения программы пользователя во время работы;
- b. хранения постоянно используемых программ;
- c. постоянного хранения особо ценных файлов и документов;
- d. хранения программ начальной загрузки компьютера и тестирования его узлов.
- 10. К внешней памяти компьютера относятся следующие устройства?
- a. НЖМД, НГМД, микропроцессорная память
- b. НГМД, флэш-карта, CD-RW
- c. НГМД, кэш-память, ОЗУ
- 11. Адаптер это?
- a. устройство прямого доступа к памяти;
- b. устройство сопряжения между системной шиной и внешними устройствами;
- c. устройство питания периферийного оборудования;
- 12. При отключении компьютера информация
- a. исчезает из постоянного запоминающего устройства;
- b. стирается на жёстком диске;
- c. стирается на гибком диске.
- d. исчезает из оперативной памяти;
- 13. Укажите, какие устройства из предложенного списка являются устройствами вывода данных:
- a. плоттер
- b. процессор
- c. блок питания
- d. монитор
- e. сканер
- 14. . Наиболее важная характеристика экрана монитора это ?
- a. цвет фона окна

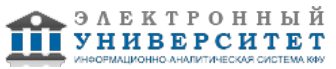

- **b.** физический размер экрана
- с. объем хранимых данных
- d. скорость обработки информации
- 15. Аббревиатура RAM расшифровывается как?
- а. внешняя память
- **b. расширенный параллельный порт**
- с. память с последовательным доступом
- d. память с произвольным доступом
- 16. Разъемы для подключения дополнительных устройств называются
- а. портами
- **b.** контроллерами
- с. адаптерами
- d слотами
- 17. Для согласованного управления работой всех устройств и программ компьютера используется ...
- а. менеджер файлов
- **b.** операционная система
- с. библиотека подпрограмм
- d. программа-резидент
- 18. К основным функциям операционных систем НЕ относятся?
- а. распределение оперативной памяти компьютера
- **b.** обработка прерываний
- с. обмен данными между различными устройствами
- d. проверка почтового ящика администратора компьютера
- 19. Выберите операционную систему.
- a. API
- b. Adobe
- c. IBM PC
- d. UNIX
- 20. Приложение Дефрагментация диска предназначено для ...
- а. разбиения файлов и папок так, чтобы они равномерно заполняли пространство на диске
- b. объединения файлов и папок так, чтобы они занимали единое непрерывное пространство на диске
- с. увеличения свободного места на жестком диске путем удаления ненужных файлов
- d. устранения физических ошибок жесткого диска
- 21. Форматированием диска называется процесс...
- а. разбиения его поверхности на сектора и дорожки
- **b. разбиения его на логические диски**
- с. выявления на нем устаревших файлов
- d. определения его объёма
- 22. Файловая система компьютера определяет?
- а. ёмкость диска
- b. способ организации данных на диске
- с. число пикселей на диске
- d. физические особенности носителя
- 23. Файл определяется в информатике как?
- а. именованный набор данных на внешнем носителе
- b. единица измерения информации
- с. программа в оперативной памяти
- d. текст, распечатанный на принтере;
- 24. Какие форматы графических файлов используются на компьютерах?
- а. только растровый;
- b. только векторный;
- с. растровый и векторный:
- d. цветной и чёрно-белый.
- 25. Наименьшим элементом поверхности визуализации, которому могут быть независимым образом заданы цвет, интенсивность и другие параметры, является?
- а. бит
- **b.** пиксель
- с. слово
- d. байт
- 26. Из предложенного списка графическими форматами являются:
- a. TIFF

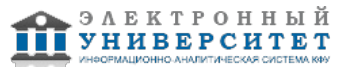

- h MPI
- c. JPG
- d. TXT
- e. BMP
- 27. Цветовая модель RGB устанавливает следующие параметры: 0 255 0. этим параметрам будет соответствовать **LIBET**
- а. Синий
- **b.** чёрный
- с. красный
- d. зелёный

28. Программы контроля, тестирования и диагностики относятся к числу собеспечения

- а. системного
- **b.** административного
- с. прикладного
- d. служебного

29. Пакет MS Office относится к \_\_\_\_\_\_\_\_\_\_\_\_\_\_\_\_\_ программному обеспечению

- а. сервисному
- **b.** служебному
- с. прикладному
- d. системному
- 30. Драйвер программа, которая позволяет?
- а, осуществлять диалог пользователя с компьютером
- **b. распределять оперативную память компьютера**
- с. выполнять вспомогательные работы с различными устройствами
- d. обеспечивать связь между операционной системой и внешними устройствами

# Экзамен

Вопросы к экзамену:

- 1. Понятие информатики и информации
- 2. Понятия теории информации
- 3. Количество информации
- 4. Системы счисления
- 5. Характеристики основных типов данных
- 6. Кодирование графической информации
- 7. Характеристика информационных систем
- 8. Классификация информационных систем
- 9. Создание информационной системы
- 10. Информационные технологии
- 11. Основные понятия алгебры логики
- 12. Понятие алгоритма
- 13. Запись алгоритма
- 14. Базовые структуры алгоритмов
- 15. Алгоритмические языки
- 16. Основные технологии программирования
- 17. Этапы развития вычислительной техники
- 18. Принципы работы ЭВМ
- 19. Программное обеспечение ЭВМ
- 20. Файловая структура
- 21. Основные элементы окна MS Word.
- 22. Как автоматически устанавливаются границы просмотра документа на экране окна Word?
- 23. Как выделить различные фрагменты текста (слово, абзац и т.д.) в Word с помощью мыши?
- 24. Каким символом Word заканчивается абзац текста?
- 25. Как удалить, переместить, скопировать фрагмент текста в Word?
- 26. Как изменить вид шрифта для введенного текста в Word?

27. Какой командой можно сразу изменить вид выравнивания, отступ первой строки, межстрочный интервал текста в Word?

- 28. Основные элементы окна PowerPoint.
- 29. Задание разметки слайда в PowerPoint. Вставка таблиц в слайд. Вставка диаграмм в слайд.
- 30. Настройка анимации в презентации PowerPoint. Демонстрация презентации.
- 31. Что такое электронная таблица? Чем она отличается от обычной таблицы?
- 32. Какую структуру имеет строка формул? Сформулировать правила записи формул в Excel.

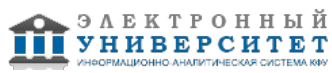

33. Что понимается в Excel под форматом ячейки? Как задается адрес ячейки? Что понимается под координатами

# ячейки? **Семестр 2 Текущий контроль 1. Лабораторные работы** Темы 5, 6, 7, 8, 9

Интерфейс Microsoft Excel.

Общая информация. Лента. Вкладки. Элементы управления. Вкладка (меню) "Файл". Панель быстрого доступа. Мини-панели инструментов. Строка формул. Работа с файлами. О файлах Microsoft Office Excel. Окна для работы с файловой системой в Excel. Открытие файлов. Сохранение файлов. Закрытие файлов. Работа с несколькими открытыми файлами. Работа с документом. Структура документа. Просмотр листов. Перемещение по документу. Выделение фрагментов документа. Отмена и возврат действий. Ввод и редактирование данных. Ввод данных с использованием клавиатуры. Использование автозаполнения. Правка содержимого ячеек. Создание таблиц. Организация данных на листе. Перемещение и копирование фрагментов листа. Добавление элементов таблицы. Удаление элементов таблицы. Работа с листами. Работа с элементами листа. Основы вычислений. О формулах. Создание и редактирование формул. Использование ссылок в формулах. Проверка ошибок. Использование функций. Математические вычисления. Статистические вычисления. Финансовые вычисления. Форматирование данных.

Установка числовых форматов. Финансовый и денежный формат. Форматирование дат и времени. Текстовый формат. Дополнительные форматы. Использование личных числовых форматов

Установка параметров шрифта. Выравнивание в ячейках. Установка границ ячеек. Заливка ячеек Форматирование таблиц. Условное форматирование. Создание и оформление "Таблиц". Использование стилей. Применение темы. Копирование форматов. Работа с данными. Поиск и замена данных. Сортировка данных. Отбор данных. Удаление дубликатов данных. Рецензирование и защита документов. Работа с примечаниями. Защита информации. Работа с диаграммами. О диаграммах. Создание диаграммы. Настройка и редактирование диаграмм. Оформление диаграммы. Создание. Копирование и удаление инфокривых. Настройка и редактирование инфокривой. Оформление инфокривой. Печать документов. О печати таблиц. Подготовка документа к печати. Печать документа.

# **2. Устный опрос**

Темы 5, 6, 7, 8, 9

- 1. Системные программы
- 2. Прикладные программы
- 3. Операционная система и ее функции
- 4. Классификация ресурсов ОС
- 5. Поддержка многозадачности
- 6. Поддержка многопользовательского режима
- 7. Операционные системы для персональных компьютеров
- 8. Сетевые ОС
- 9. Windows Mobile, Android, iOS
- 10. Системы пакетной обработки
- 11. Системы разделения времени
- 12. Системы реального времени
- 13. Способы построения ядра системы
- 14. Подсистема управления процессами
- 15. Распараллеливание вычислений
- 16. Многопоточная обработка
- 17. Методы управления памятью
- 18. Виртуальная память
- 19. Основные понятия вычислительных сетей
- 20. Основные элементы компьютерной сети
- 21. Протоколы сетей
- 22. Методы передачи информации
- 23. Основные параметры сетей
- 24. Функции уровней модели OSI
- 25. Включение промежуточных устройств
- 26. Стандарты реализованных сетей
- 27. Сеть Ethernet (Стандарт IEEE 802.3)
- 28. Метод доступа CSMA / CD
- 29. Выбор топологии сети
- 30. Базовые топологии
- 31. Функции моста Ethernet
- 32. Стандарты на кабели

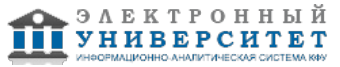

33 Сеть Wi - Fi

- 34. Передача данных в беспроводной сети WLAN
- 35. Характеристика глобальной сети
- 36. Структура Интернета
- 37. Иерархическая структура системы имен доменов
- 38. Поисковые системы Интернет
- 39. Мобильные системы
- 40. Беспроводная сеть связи GSM
- 41. Основные способы геолокации
- 42. Защита ПК от несанкционированного доступа
- 43. Опознавание (аутентификация) пользователей и используемых компонентов
- 44. Цели защиты информации в сетях ЭВМ
- 45. Сервисы безопасности в архитектуре информационных систем
- 46. Схема симметричного шифрования
- 47. Схема шифрования с открытым ключом

# 3. Тестирование

# Темы 5, 6, 7, 8, 9

1. Электронная таблица? это?

А) Совокупность сведений о конкретных объектах реального мира в какой-либо предметной области или разделе предметной области

- В) Программы для работы с данными, записанными в таблице
- С) Массивы данных об объектах и явлениях реального мира
- D) Специальная модель структурирования, представленная для обработки произвольной информации, тесно связанная с текстовыми документами и с базами данных
- E) Приложение Windows, предназначенное для создания просмотра, модификация и печати текстовых документов
- 2. Microsoft Excel (MS Excel) ? это?

A) Приложение Windows, предназначенное для создания просмотра, модификация и печати текстовых документов

- В) Система управления информацией под контролем операционной системы Windows
- С) Программа, предназначенная для обработки электронных таблиц под управлением Windows
- D) Программа, предназначенная для создания и редактирования на экране изображений
- Е) Программы для работы с данными, записанными в таблице.
- 3. Запуск программы Microsoft Excel:
- A)  $Tvck$  ? Microsoft Excel
- **B) Пуск ? Стандартные ? Microsoft Excel**
- C) Пуск ? Документы ? Microsoft Excel
- D) Пуск? Все программы? Microsoft Office Microsoft Excel
- E) Пуск ? Найти ? Microsoft Excel
- 4. Документом (т.е. объектом обработки) MS Excel является?
- А) Файл с произвольным расширением и именем xls
- В) Файл с расширением doc и произвольным именем
- C) Файл с расширением mdb и произвольным именем
- D) Файл с расширением xls и произвольным именем
- E) Файл с расширением tab и произвольным именем
- 5. Какое из расширений присваивается документам Excel?
- $A)$  \*.cdr.
- $B)$  \*.bmp.
- $C$ ) \*.pcx.
- $D)$  \*.txt.
- $E)$  \*.xls
- 6. Электронная таблица MS Excel состоит из ?
- А) 24 строк и 16384 столбцов
- В) 65536 строк и 256 столбцов
- С) 256 строк и 65536 столбцов
- D) 16384 строк и 24 столбцов
- Е) 24 строк и 256 столбцов
- 7. В MS Excel на пересечении столбца и строки располагается основной структурный элемент таблицы
- А) Ячейка
- В) Строка

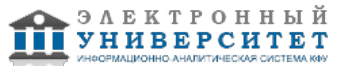

- С) Адрес ячейки
- D) Формула
- Е) Блок

8. В MS Excel указание на отдельную ячейку таблицы, составленное из обозначения столбца и номера строки называют?

А) результатом вычисления

- В) формулой введенной в ячейку
- С) операндами
- D) диапазоном
- Е) адресом ячейки
- 9. Укажите верное обозначение адреса ячейки в MS Excel:
- A) 67BC
- B) 4B.45
- $C$ ) BD666
- D) AB;32
- $E)$  ZZ1

10. Какое количество рабочих листов может содержать рабочая книга в MS Excel?

- $A)$ . 16
- $B)$  3
- С). От 1 до 65536

 $D)$ . 256

- Е). это зависит от ОП компьютера
- 11. В MS Excel чтобы присвоить ячейке имя, необходимо:
- A) выделить ее, ввести произвольное имя и нажать клавиатурную комбинацию Ctrl+Shift+F
- В) выделить ее, ввести произвольное имя и нажать клавишу Enter
- С) выделить ее и шелкнуть на строке формул, ввести произвольное имя и нажать клавишу Enter
- D) в Excel нельзя присвоить ячейке другое имя
- E) выделить ее и щелкнуть на поле имен, ввести произвольное имя и нажать клавишу Enter
- 12. MS Excel для изменения размеров столбца необходимо?

А) Установить указатель мыши на нижнюю границу в заголовке строки и переместить границу вверх или вниз методом ?Drag and Drop?

В) Выделить хотя бы одну ячейку в столбце, затем выбрать команду Формат? Ячейки? Выравнивание

С) Установить указатель мыши на правую границу в заголовке столбца и переместить границу влево или вправо методом ?Drag and Drop?

D) Выделить хотя бы одну ячейку в столбце, затем выбрать команду Сервис ? Подбор ? Параметры и установить соответствующие значения

Е) Выделить хотя бы одну ячейку в столбце, затем выбрать команду Данные ? форма

13. В Ms Excel для изменения размеров строки необходимо?

А) Выделить хотя бы одну ячейку в строке, затем выбрать команду Формат? Ячейки? Выравнивание

В) Установить указатель мыши на правую границу в заголовке столбца и переместить границу влево или вправо методом ?Drag and Drop?

С) Выделить хотя бы одну ячейку в столбце, затем выбрать команду Сервис ? Подбор параметра и установить соответствующие значения

D) Установить указатель мыши на нижнюю границу в заголовке строки и переместить границу вверх или вниз методом ?Drag and Drop?

Е) Выделить хотя бы одну ячейку в строке, затем выбрать команду Данные ? форма

14. В MS Excel группу расположенных рядом и образующих прямоугольник ячеек можно назвать:

- А) Листом
- В) Диапазоном
- С) Таблицей
- **D)** Сегментом
- Е) Книгой
- 15. В MS Excel чтобы вставить новый столбец нужно:

А) Выделить столбец, левее которого надо вставить новый, и вызвать команду Столбцы из меню Вставка

В) Выделить два столбца, между которыми надо вставить новый, и вызвать команду Столбцы из меню Вставка

- С) Выделить столбец, левее которого надо вставить новый, и вызвать команду Вставить из меню Правка
- D) Выделить столбец, левее которого надо вставить новый, и вызвать команду Столбец из меню Формат

E) Установить указатель мыши в нижнюю часть ячейки и буксировать его при нажатой клавише Shift

16. В MS Excel диапазон ячеек A, B, C, D, E, в строке 7 можно обозначить:

A) A7E7 B) AE7

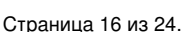

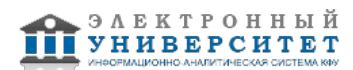

C) A7:E7 D) 7A:7E E) A7? E7 17. Сколько ячеек электронной таблицы в диапазоне А2:В4:  $A)$   $B$  $B)2$  $C<sub>0</sub>$  4  $D)$  12  $E(6)$ 18. Какие имена можно давать листам электронной таблицы? А) Любые, по желанию пользователя В) Любое содержащее не более 31 символа и не содержащее символы / \\*?:'[] С) Имя листа должно иметь вид "Лист\*" где вместо звездочки должно стоять число D) Имя листа должно обязательно содержать в себе его порядковый номер Е) Любое только буквами латинского алфавита и не более 31 символа 19. В MS Excel диапазон ячеек 3, 4, 5, 6, 7 в столбце С можно обозначить: A) C3:C7 B) 3C:7C C) C3/C7  $D) C3C7$  $E)$  C<sub>3</sub>:C<sub>7</sub> 20. В MS Excel для удаления выделенных столбцов и строк необходимо: A) Нажать клавишу Delete В) Выполнить команду Правка? Удалить C) Нажать клавишу Back Space D) Командой Правка ? Очистить ? Всё E) Используя клавиатурную комбинацию Ctrl + Alt + Delete 21. В MS Excel для назначения абсолютного адреса ячейки, необходимо перед номером столбца и (или) строки приставить знак:  $A)$  $B)$ \$  $C)$ %  $D) @$  $E)$  \* 22. В MS Excel в адресе \$А6 не будет меняться? А) номер строки В) номер столбца С) номер столбца и номер строки D) изменится все Е) ничего не измениться 23. В MS Excel в адресе \$В\$16 не будет меняться? А) измениться все В) номер столбца С) номер столбца и номер строки D) ничего не измениться Е) номер строки 24. В MS Excel в адресе С\$5 не будет меняться? А) номер столбца и номер строки В) номер столбца С) измениться все D) номер строки Е) ничего не измениться 25. В MS Excel запрет на автоматическое изменение адреса ячейки при операциях копирования, удаления, вставки называется? А) Относительным адресом В) Абсолютным адресом С) Произвольным именем D) Блоком ячеек Е) Скрытым адресом

26. Укажите неверное утверждение:

А) зафиксировать данные в ячейке можно щелкнув на другой ячейке

B) для ввода данных в ячейку необходимо выделить ячейку, щелкнуть мышью на строке формул и набрать информацию

C) если щелкнуть по кнопке с крестиком, ввод прекращается и данные, поступившие в ячейку в текущем сеансе ввода удаляются

D) чтобы выделить целый столбец, надо щелкнуть мышью на соответствующем номере в заголовке столбца

E) для перемещения по тексту внутри ячейки используются клавиши перемещения курсором Left, Up, Right, Down 27. В MS Excel чтобы присвоить ячейке абсолютный адрес необходимо:

A) Установить курсор в начало адреса ячейки и нажать клавишу F4

B) Проставить знак % перед обозначением столбца и (или) строки

C) Проставить знак \$ перед обозначением столбца и (или) строки

D) Проставить знак \$ после обозначением столбца и (или) строки

E) Проставить знак \* после обозначением столбца и (или) строки

28. Укажите неверное утверждение. В любую ячейку электронной таблицы можно ввести ?

A) Формулу

B) Число

C) Текст

D) Графическое изображение

E) Любые символы

29. В MS Excel числом считается последовательность символов

A) В которую входят цифры, а также знаки ?+?, ?-? (в начале последовательности) или ?.? как разделитель дробной и целой части

B) Разложенная в правой части ячейки

C) Начинающаяся со знаком ?=? (равно)

D) В которую входят любые символы, а также знаки ?+?, ?-? (в начале последовательности) или ?:? как

разделитель дробной и целой части

E) В которое можно записать только числа, адреса ячеек и функций, соединенные знаками арифметических операций

30. В MS Excel формула ? это арифметическое выражение ?

A) Начинающиеся со знака ?=?

B) Начинающееся со знака ?=?, в которое можно записать только числа адреса ячеек и функции, соединенные знаками арифметических операций

C) В которое входят любые символы, а также знаки ?+?, ?-?, (в начале последовательности) или ?:?, как разделитель дробной и целой частью

D) В которое можно записать только числа, адреса ячеек и функций, соединенные знаками арифметических операций

E) Разложенная в правой части ячейки

# **Экзамен**

Вопросы к экзамену:

- 1. Уровни компьютерных систем
- 2. Особенности алгоритмов управления ресурсами
- 3. Особенности аппаратных платформ
- 4. Операционные системы для мобильных устройств
- 5. Особенности областей использования
- 6. Особенности методов построения ОС
- 7. Алгоритмы планирования процессов
- 8. Вытесняющие и невытесняющие алгоритмы
- 9. Управление памятью
- 10. Компьютерная вычислительная сеть
- 11. Система передачи данных
- 12. Семиуровневая модель OSI
- 13. Типы сетей
- 14. Топология сети
- 15. Типы кабелей
- 16. Беспроводные сети
- 17. Облачные вычисления
- 18. Архитектура глобальной сети
- 19. Адресация в сети Internet
- 20. Служба доменных имен DNS
- 21. Сетевые протоколы
- 22. Сервисы Internet

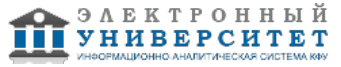

- 23. Браузеры
- 24. Мобильные телекоммуникации
- 25. Геолокационные сервисы
- 26. Общие сведения о защите информации
- 27. Понятие сервисов безопасности
- 28. Симметричное и асимметричное шифрование
- 29. Использование паролей и ограничение доступа
- 30.Типовой состав оборудования локальной сети

#### **6.4 Методические материалы, определяющие процедуры оценивания знаний, умений, навыков и (или) опыта деятельности, характеризующих этапы формирования компетенций**

В КФУ действует балльно-рейтинговая система оценки знаний обучающихся. Суммарно по дисциплинe (модулю) можно получить максимум 100 баллов за семестр, из них текущая работа оценивается в 50 баллов, итоговая форма контроля - в 50 баллов.

Для зачёта:

56 баллов и более - "зачтено".

55 баллов и менее - "не зачтено".

Для экзамена:

86 баллов и более - "отлично".

71-85 баллов - "хорошо".

56-70 баллов - "удовлетворительно".

55 баллов и менее - "неудовлетворительно".

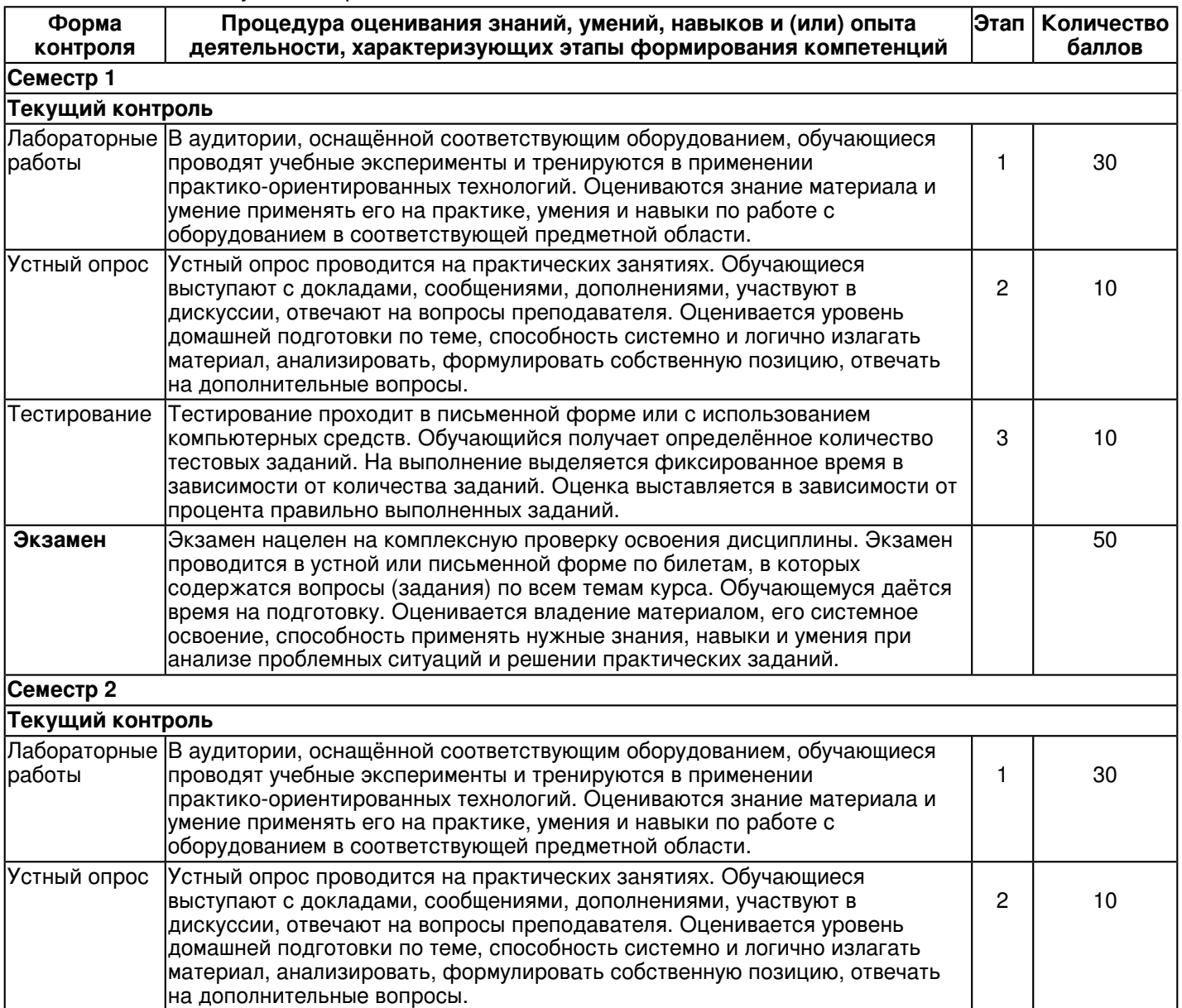

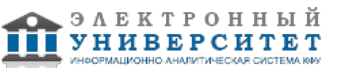

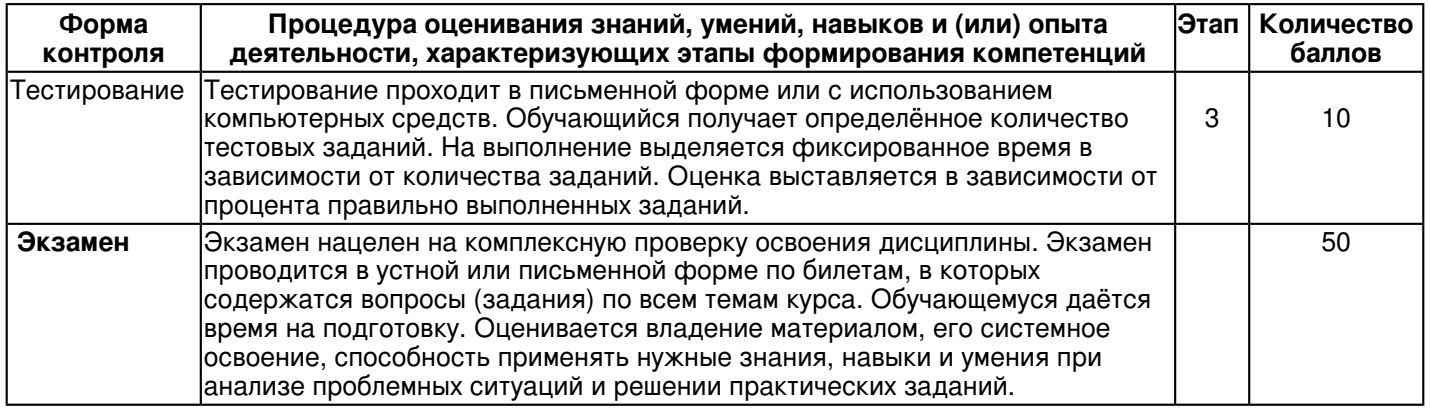

#### **7. Перечень литературы, необходимой для освоения дисциплины (модуля)**

Освоение дисциплины (модуля) предполагает изучение основной и дополнительной учебной литературы. Литература может быть доступна обучающимся в одном из двух вариантов (либо в обоих из них):

- в электронном виде - через электронные библиотечные системы на основании заключенных КФУ договоров с правообладателями и предоставленных доступов НЧИ КФУ;

- в печатном виде - в фонде библиотеки Набережночелнинского института (филиала) КФУ. Обучающиеся получают учебную литературу на абонементе по читательским билетам в соответствии с правилами пользования библиотекой.

Электронные издания доступны дистанционно из любой точки при введении обучающимся своего логина и пароля от личного кабинета в системе "Электронный университет". При использовании печатных изданий библиотечный фонд должен быть укомплектован ими из расчета не менее 0,5 экземпляра (для обучающихся по ФГОС 3++ - не менее 0,25 экземпляра) каждого из изданий основной литературы и не менее 0,25 экземпляра дополнительной литературы на каждого обучающегося из числа лиц, одновременно осваивающих данную дисциплину.

Перечень основной и дополнительной учебной литературы, необходимой для освоения дисциплины (модуля), находится в Приложении 2 к рабочей программе дисциплины. Он подлежит обновлению при изменении условий договоров КФУ с правообладателями электронных изданий и при изменении комплектования фондов библиотеки Набережночелнинского института (филиала) КФУ.

#### **8. Перечень ресурсов информационно-телекоммуникационной сети "Интернет", необходимых для освоения дисциплины (модуля)**

Изучение Linux. - http://www.losst.ru/

новостной сайт с разборами техники, информационных технологий и новых программных продуктов. https://www.ixbt.com/

портал, посвященный информационной безопасности. - http://www.securitylab.ru/

#### **9. Методические указания для обучающихся по освоению дисциплины (модуля)**

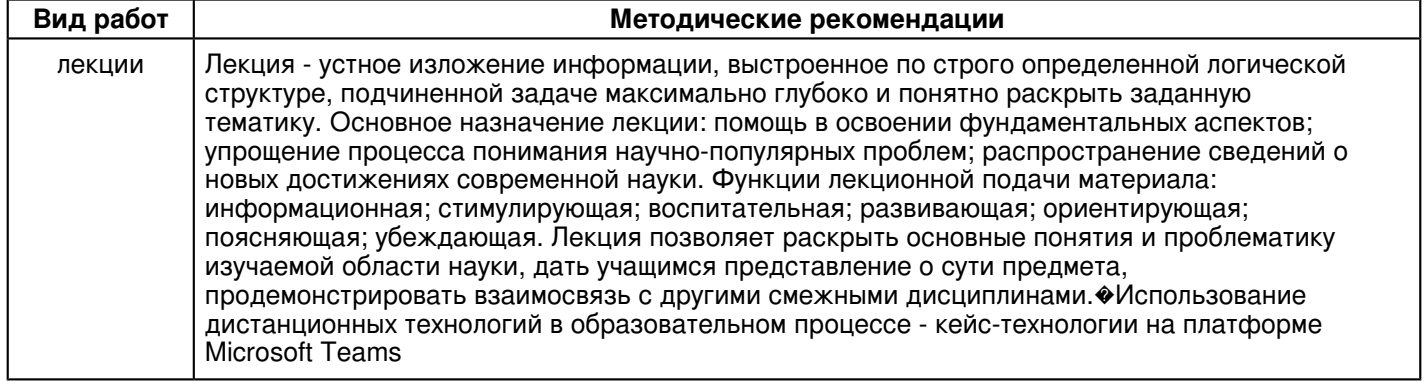

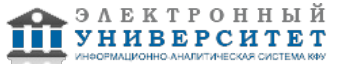

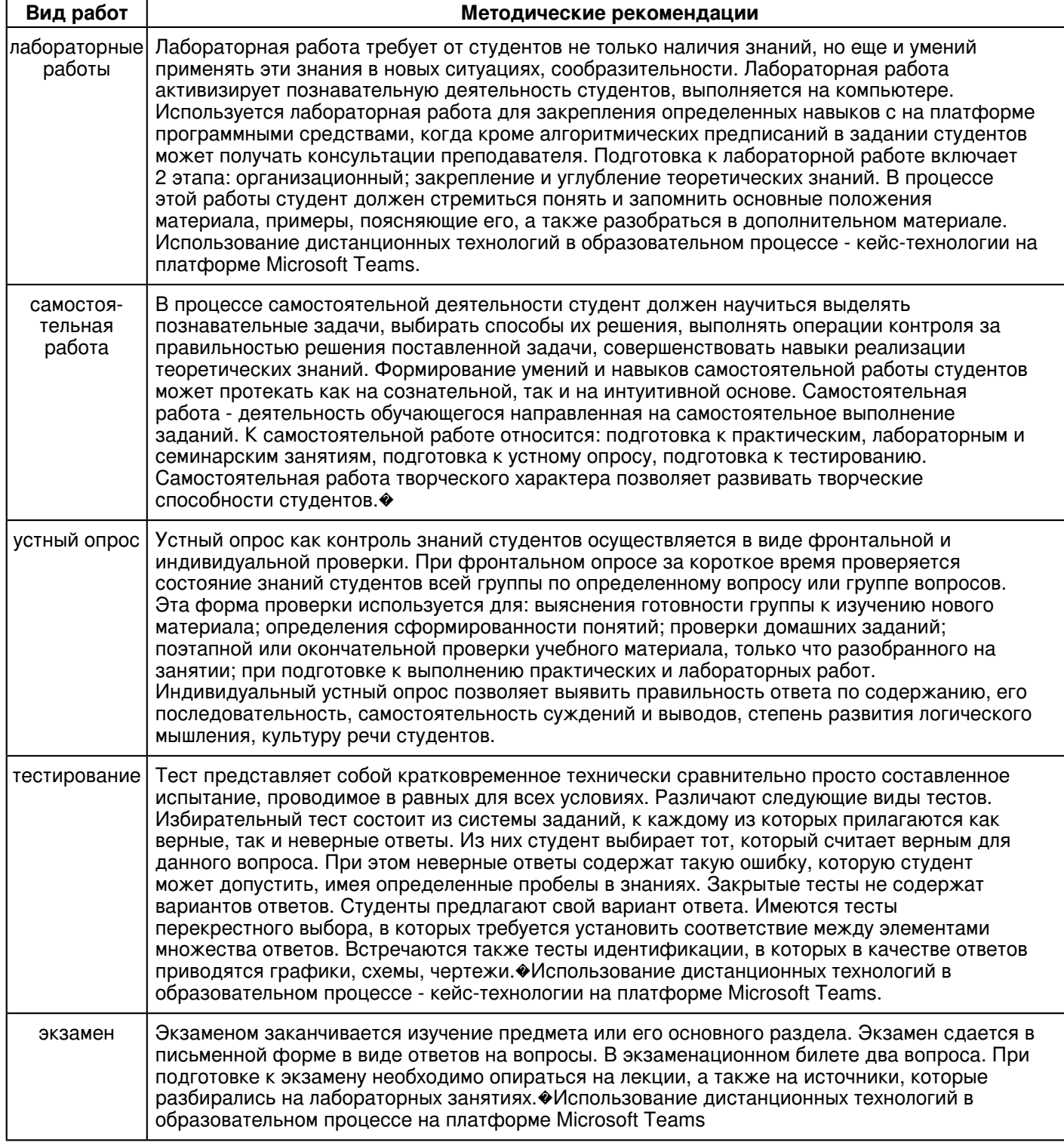

#### **10. Перечень информационных технологий, используемых при осуществлении образовательного процесса по дисциплинe (модулю), включая перечень программного обеспечения и информационных справочных систем (при необходимости)**

Перечень информационных технологий, используемых при осуществлении образовательного процесса по дисциплине (модулю), включая перечень программного обеспечения и информационных справочных систем, представлен в Приложении 3 к рабочей программе дисциплины (модуля).

#### **11. Описание материально-технической базы, необходимой для осуществления образовательного процесса по дисциплинe (модулю)**

Материально-техническое обеспечение образовательного процесса по дисциплине (модулю) включает в себя следующие компоненты:

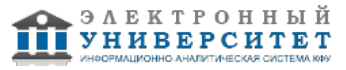

Помещения для самостоятельной работы обучающихся, укомплектованные специализированной мебелью (столы и стулья) и оснащенные компьютерной техникой с возможностью подключения к сети "Интернет" и обеспечением доступа в электронную информационно-образовательную среду КФУ.

Учебные аудитории для контактной работы с преподавателем, укомплектованные специализированной мебелью (столы и стулья).

Компьютер и принтер для распечатки раздаточных материалов.

Мультимедийная аудитория.

Компьютерный класс.

#### **12. Средства адаптации преподавания дисциплины к потребностям обучающихся инвалидов и лиц с ограниченными возможностями здоровья**

При необходимости в образовательном процессе применяются следующие методы и технологии, облегчающие восприятие информации обучающимися инвалидами и лицами с ограниченными возможностями здоровья: - создание текстовой версии любого нетекстового контента для его возможного преобразования в альтернативные формы, удобные для различных пользователей;

- создание контента, который можно представить в различных видах без потери данных или структуры, предусмотреть возможность масштабирования текста и изображений без потери качества, предусмотреть доступность управления контентом с клавиатуры;

- создание возможностей для обучающихся воспринимать одну и ту же информацию из разных источников например, так, чтобы лица с нарушениями слуха получали информацию визуально, с нарушениями зрения аудиально;

- применение программных средств, обеспечивающих возможность освоения навыков и умений, формируемых дисциплиной, за счёт альтернативных способов, в том числе виртуальных лабораторий и симуляционных технологий;

- применение дистанционных образовательных технологий для передачи информации, организации различных форм интерактивной контактной работы обучающегося с преподавателем, в том числе вебинаров, которые могут быть использованы для проведения виртуальных лекций с возможностью взаимодействия всех участников дистанционного обучения, проведения семинаров, выступления с докладами и защиты выполненных работ, проведения тренингов, организации коллективной работы;

- применение дистанционных образовательных технологий для организации форм текущего и промежуточного контроля;

- увеличение продолжительности сдачи обучающимся инвалидом или лицом с ограниченными возможностями здоровья форм промежуточной аттестации по отношению к установленной продолжительности их сдачи:

- продолжительности сдачи зачёта или экзамена, проводимого в письменной форме, - не более чем на 90 минут;

- продолжительности подготовки обучающегося к ответу на зачёте или экзамене, проводимом в устной форме, - не более чем на 20 минут;

- продолжительности выступления обучающегося при защите курсовой работы - не более чем на 15 минут.

Программа составлена в соответствии с требованиями ФГОС ВО и учебным планом по направлению 27.03.04 "Управление в технических системах" и профилю подготовки "Управление мобильными объектами".

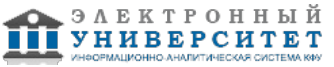

*Приложение 2 к рабочей программе дисциплины (модуля) Б1.Б.10 Информатика и информационные технологии*

# **Перечень литературы, необходимой для освоения дисциплины (модуля)**

Направление подготовки: 27.03.04 - Управление в технических системах

Профиль подготовки: Управление мобильными объектами

Квалификация выпускника: бакалавр

Форма обучения: очное

Язык обучения: русский

Год начала обучения по образовательной программе: 2020

#### **Основная литература:**

1. Толстяков P.P. Информатика : учебное пособие / P.P. Толстяков, Т.Ю. Забавникова, Т.В. Попова. - 6-е изд., стер. - Москва : ФЛИНТА, 2019. - 112 с. - ISBN 978-5-9765-1593-2. - URL:

http://znanium.com/catalog/product/1035392 (дата обращения: 14.07.2020). - Текст : электронный.

2. Безручко В.Т. Информатика (курс лекций) : учебное пособие / В.Т. Безручко. - Москва : ФОРУМ : ИНФРА-М, 2020. - 432 с. - (Высшее образование: Бакалавриат). - ISBN 978-5-8199-0763-4. - URL:

http://znanium.com/catalog/product/1036598 (дата обращения: 14.07.2020). - Текст : электронный.

3. Баранова Е.К. Основы информатики и защиты информации : учебное пособие / Е.К. Баранова. - Москва : РИОР : ИНФРА-М, 2018. - 183 с. - (Высшее образование). - ISBN 978-5-369-01169-0. - URL: http://znanium.com/catalog/product/959916 (дата обращения: 14.07.2020). - Текст : электронный.

#### **Дополнительная литература:**

1. Алексеев А. П. Сборник задач по дисциплине 'Информатика' для Вузов : Методические указания к проведению практических занятий по дисциплине 'Информатика' / А. П. Алексеев. - Москва : СОЛОН-Пресс, 2016. - 104 с. - ISBN 978-5-91359-170-8. - URL: http://znanium.com/catalog/product/872429 (дата обращения: 14.07.2020). - Текст : электронный.

2. Алексеев А.П. Сборник лабораторных работ по дисциплине 'Информатика', часть 2 : учебное пособие / А.П. Алексеев. - Москва : СОЛОН-Пресс, 2017. - 256 с. - ISBN 978-5-91359-220-0. - URL:

http://znanium.com/catalog/product/881455 (дата обращения: 14.07.2020). - Текст : электронный.

3. Уткин В.Б. Математика и информатика : учебное пособие / В.Б. Уткин, К.В. Балдин, А.В. Рукосуев. - 4-е изд. - Москва: Дашков и К, 2018. - 472 с. - ISBN 978-5-394-01925-8. - URL: http://znanium.com/catalog/product/305683 (дата обращения: 14.07.2020). - Текст : электронный.

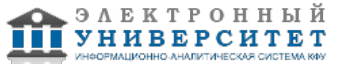

*Приложение 3 к рабочей программе дисциплины (модуля) Б1.Б.10 Информатика и информационные технологии*

#### **Перечень информационных технологий, используемых для освоения дисциплины (модуля), включая перечень программного обеспечения и информационных справочных систем**

Направление подготовки: 27.03.04 - Управление в технических системах

Профиль подготовки: Управление мобильными объектами

Квалификация выпускника: бакалавр

Форма обучения: очное

Язык обучения: русский

Год начала обучения по образовательной программе: 2020

Освоение дисциплины (модуля) предполагает использование следующего программного обеспечения и информационно-справочных систем:

Операционная система Microsoft Windows 7 Профессиональная или Windows XP (Volume License) Пакет офисного программного обеспечения Microsoft Office 365 или Microsoft Office Professional plus 2010 Браузер Mozilla Firefox

Браузер Google Chrome

Adobe Reader XI или Adobe Acrobat Reader DC

Kaspersky Endpoint Security для Windows

Учебно-методическая литература для данной дисциплины имеется в наличии в электронно-библиотечной системе "ZNANIUM.COM", доступ к которой предоставлен обучающимся. ЭБС "ZNANIUM.COM" содержит произведения крупнейших российских учёных, руководителей государственных органов, преподавателей ведущих вузов страны, высококвалифицированных специалистов в различных сферах бизнеса. Фонд библиотеки сформирован с учетом всех изменений образовательных стандартов и включает учебники, учебные пособия, учебно-методические комплексы, монографии, авторефераты, диссертации, энциклопедии, словари и справочники, законодательно-нормативные документы, специальные периодические издания и издания, выпускаемые издательствами вузов. В настоящее время ЭБС ZNANIUM.COM соответствует всем требованиям федеральных государственных образовательных стандартов высшего образования (ФГОС ВО) нового поколения.

Учебно-методическая литература для данной дисциплины имеется в наличии в электронно-библиотечной системе Издательства "Лань" , доступ к которой предоставлен обучающимся. ЭБС Издательства "Лань" включает в себя электронные версии книг издательства "Лань" и других ведущих издательств учебной литературы, а также электронные версии периодических изданий по естественным, техническим и гуманитарным наукам. ЭБС Издательства "Лань" обеспечивает доступ к научной, учебной литературе и научным периодическим изданиям по максимальному количеству профильных направлений с соблюдением всех авторских и смежных прав.

Учебно-методическая литература для данной дисциплины имеется в наличии в электронно-библиотечной системе "Консультант студента", доступ к которой предоставлен обучающимся. Многопрофильный образовательный ресурс "Консультант студента" является электронной библиотечной системой (ЭБС), предоставляющей доступ через сеть Интернет к учебной литературе и дополнительным материалам, приобретенным на основании прямых договоров с правообладателями. Полностью соответствует требованиям федеральных государственных образовательных стандартов высшего образования к комплектованию библиотек, в том числе электронных, в части формирования фондов основной и дополнительной литературы.

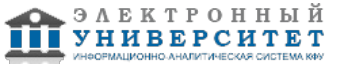